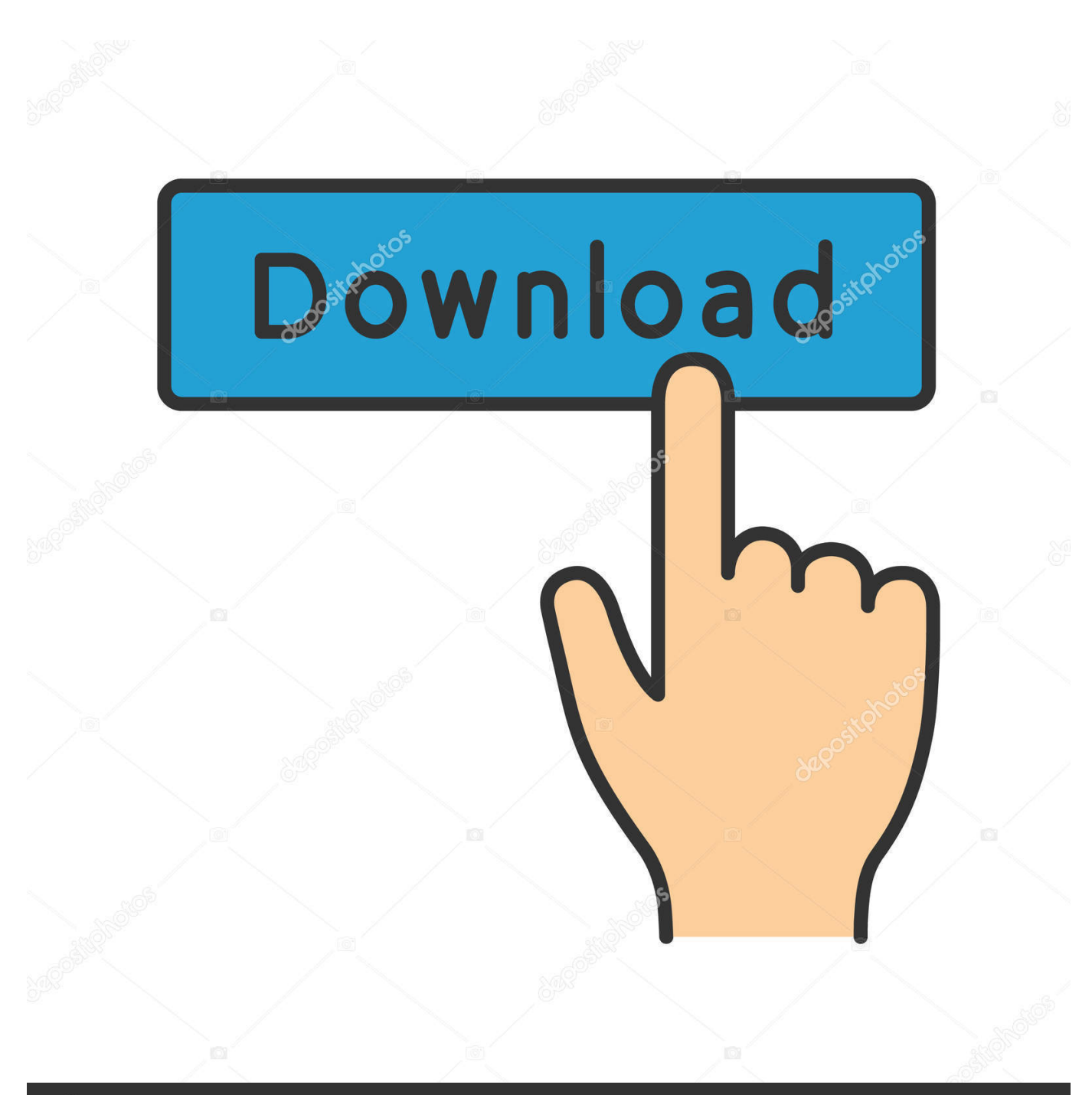

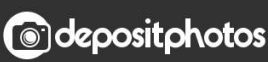

Image ID: 211427236 www.depositphotos.com

[Amd Radeon R7 250 2gb Driver Download](https://geags.com/1uamon)

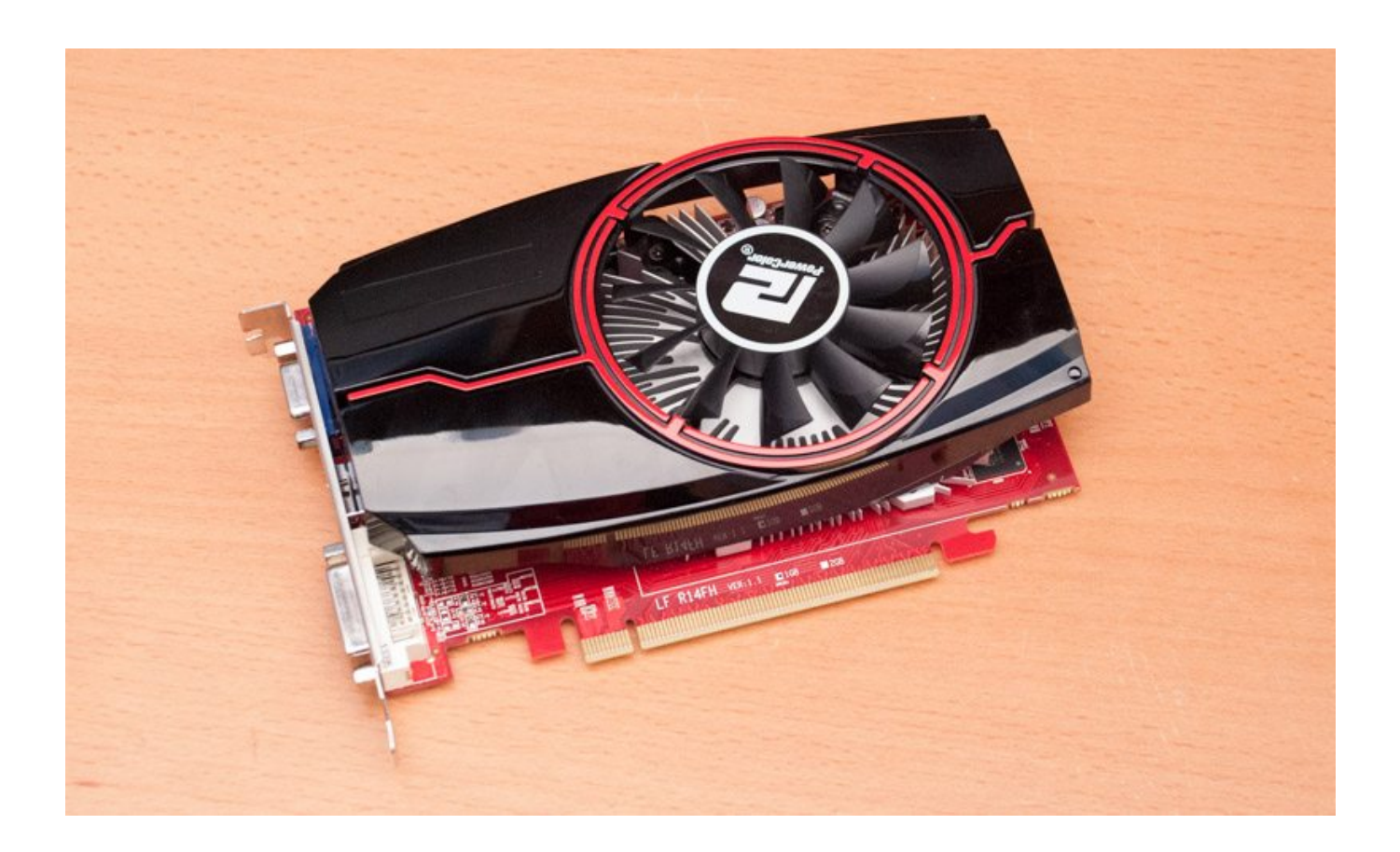

[Amd Radeon R7 250 2gb Driver Download](https://geags.com/1uamon)

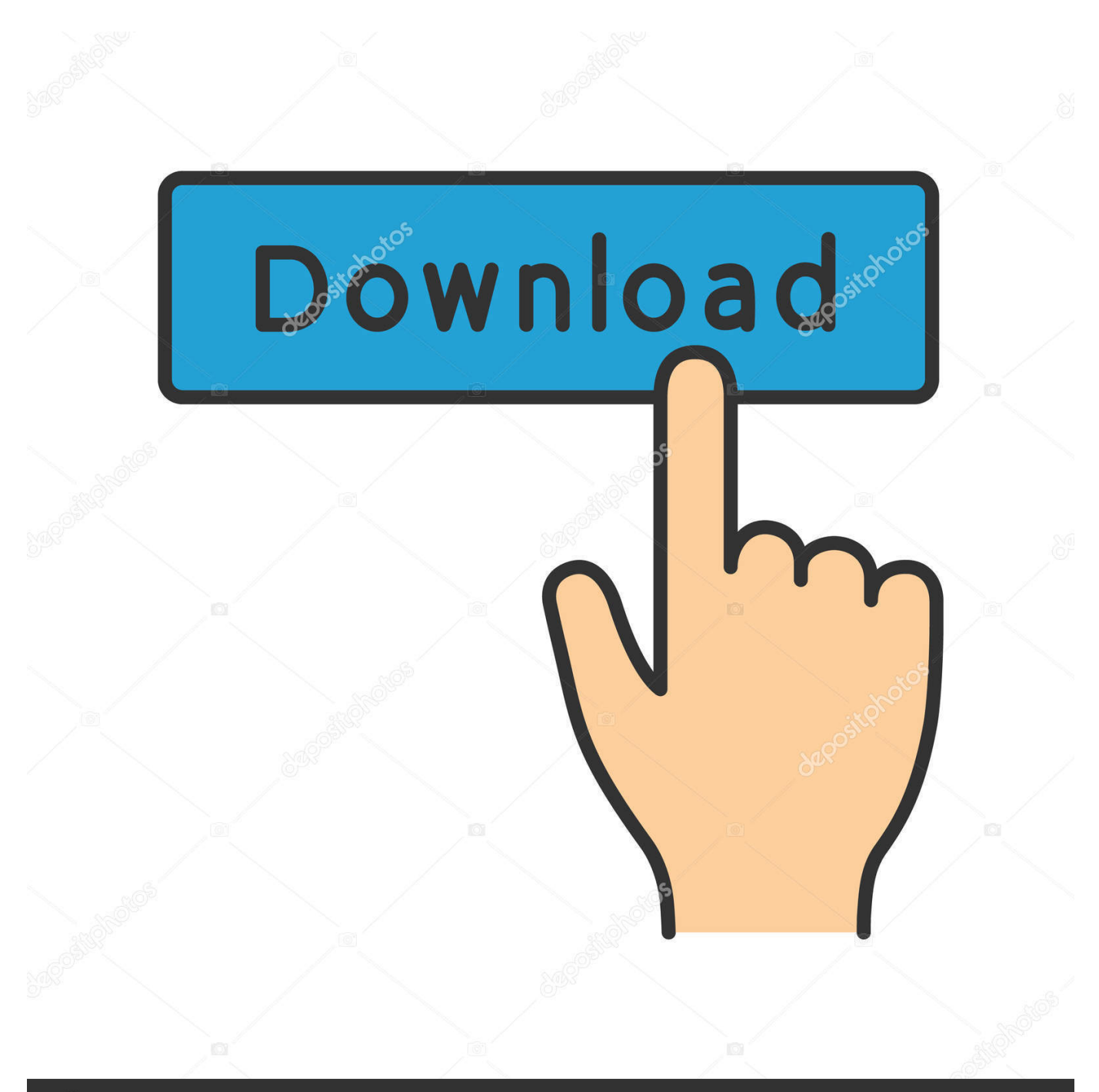

# **@depositphotos**

Image ID: 211427236 www.depositphotos.com Method 1: Method 2: Method 3: 1: Clean install AMD Radeon R7 250 driver 1) On your keyboard, press the Windows logo key and R at the same time.. HP Photosmart B110a driver is available for free on this website page Find support and troubleshooting info including software, drivers, and manuals for your HP Photosmart Wireless e-All-in-One Printer - B110a.

- 1. radeon driver
- 2. radeon drivers rx 580
- 3. radeon drivers do not match

HP Photosmart B110a driver is the program enabling your PC to connect to the printer.

### **radeon driver**

radeon driver, radeon driver installer, radeon drivers rx 580, radeon driver timeout, radeon drivers do not match, radeon driver issues, radeon drivers rx 570, radeon driver uninstaller, radeon drivers linux, radeon drivers 5700 xt, radeon drivers windows 10 [download Winrar Bittorrent torrent](https://-j.simplecast.com/episodes/download-winrar-bittorrent-torrent)

Amd Radeon R7 250 BenchmarkIn many cases, such problems are caused by display card and/or its driver. [Transformers 1984](http://vingtetriaki.rf.gd/Transformers_1984_Full_Episodes.pdf) [Full Episodes](http://vingtetriaki.rf.gd/Transformers_1984_Full_Episodes.pdf)

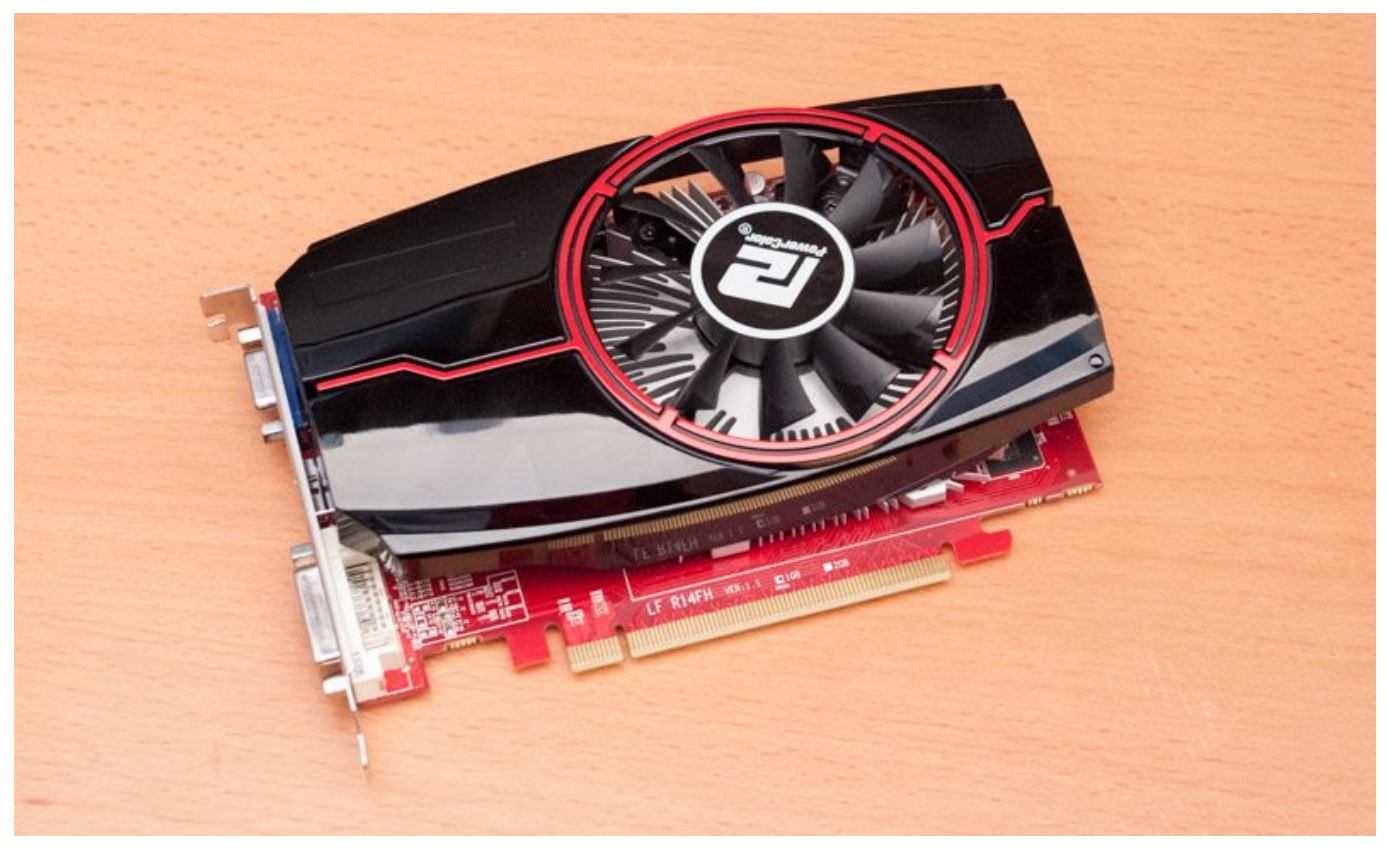

[Download questions mp3 by asa](https://seesaawiki.jp/dawisynuc/d/Download Questions Mp3 By Asa derrtawni)

#### **radeon drivers rx 580**

[Logitech Harmony 1000 Software Download Mac](https://bieboytoce.localinfo.jp/posts/15501831)

 In this post, we will show you different methods to deal with your AMD Radeon R7 250 graphics card driver problems, whether the problem is driver not showing, or showing some error codes, there are always some general resolutions that are of great help.. 5) Locate and expand Display adapters Double-click AMD Radeon R7 250 6) Go to the Driver tab, and click Uninstall.. When prompted with the following message, click OK to continue Note: You can also download AMD CleanUp Utility to better assist you with the removal of all AMD/ATI drivers and/or software. [Unduhan Di Chrome Android Element](https://-j.simplecast.com/episodes/unduhan-di-chrome-android-element-batalkan) [Batalkan](https://-j.simplecast.com/episodes/unduhan-di-chrome-android-element-batalkan)

## **radeon drivers do not match**

#### [Age Of Empires 3 For Mac Download Full](https://lineupnow.com/event/age-of-empires-3-for-mac-download-full)

Type msconfig and click OK 2) Click the Boot tab and N etwork under the Safe boot option.. Download hp b110a printer driver HP Photosmart B110a driver download windows XP vista 7 8 10 and mac os.. I have tried searching the driver page and using their autodet If you have an AMD Radeon R7 250 graphics card, and you find that your screen resolution is terrible, your screen seems to be stretching, you are seeing error notification in Device Manager from time to time, and you have highly unpleasant experience playing games, you are not alone.. You may not have to try them all, since the cause of your problem could be different from others; just work your way down until you find the one works for you.. Download the latest driver, firmware, and software for your HP Photosmart Wireless e-All-in-One Printer - B110a.. We are here to help you to find complete information about full features driver and software. 773a7aa168 [Iso For El Capitan](https://vetpocege.substack.com/p/iso-for-el-capitan)

773a7aa168

[Free Educational Software Programs](http://wertoro.yolasite.com/resources/Free-Educational-Software-Programs.pdf)